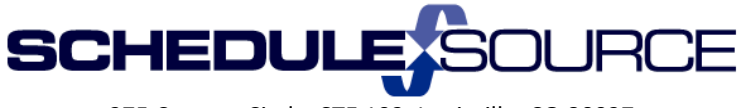

275 Century Circle, STE 102, Louisville, CO 80027

**ScheduleSource Release Self Training: Release 2014.3 New Features & Enhancements**

### **Enterprise Portal:**

# 1. Time Module

- Start of Day Timesheet time split
	- $\triangleright$  Timesheet will show split based on the Enterprise/time start of day entry.
	- $\triangleright$  Prior timesheets always split time at midnight and still will if no different start of day is entered.
	- $\triangleright$  Example below has 7:00 am set as Start of Day in the Enterprise.

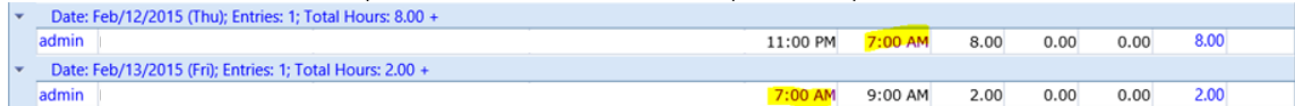

## 2. Organization Section: Policies Module

- New Policy Component: Shift based overtime
	- Related to shift differentials. Employees can be paid overtime by working more than a set number of shifts in a week, even if the hours are lower than the weekly or daily threshold for earning overtime

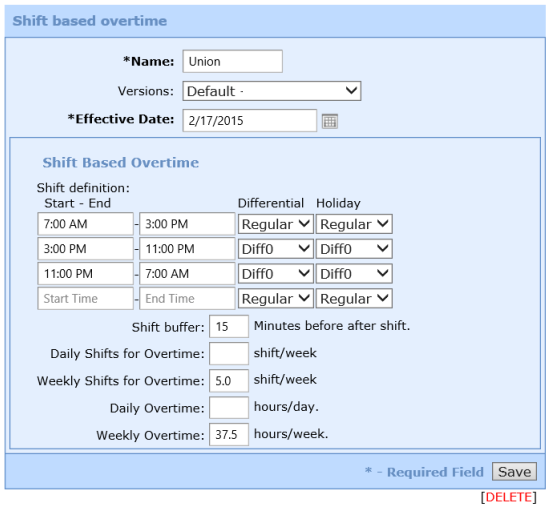

- New Policy Component: Leave Rules
	- $\triangleright$  When an employee is taking leave, they receive the Differential that is earned on those hours as well.

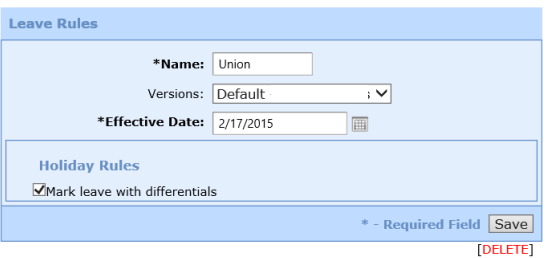

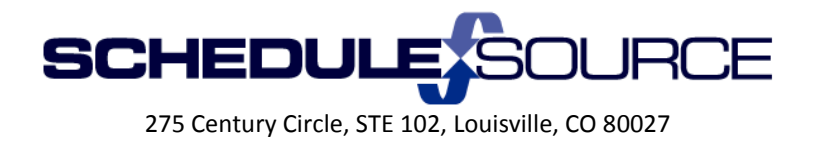

- Holiday Rules: New option
	- $\triangleright$  Use location Holiday calendar, is a new option. Like this option on shift differentials, different locations can have different holidays

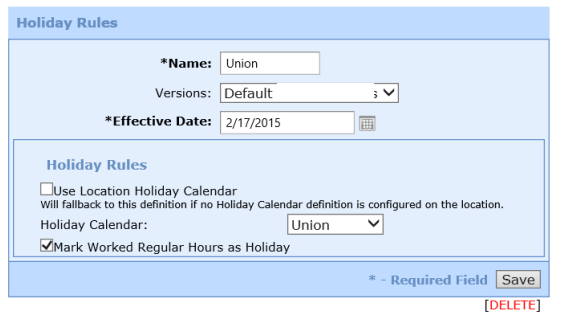

- Station/Time link
	- Link has been moved to the Project/Tack/Activity component from the Time Settings

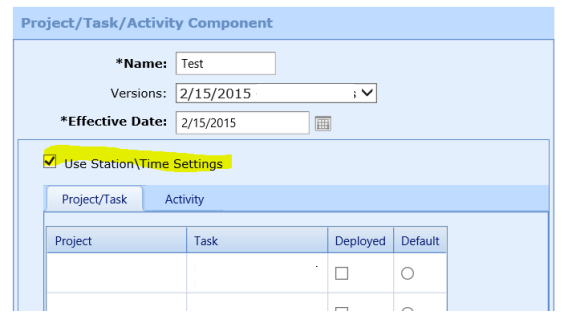

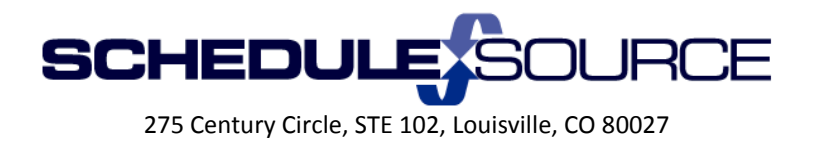

- Policy Component assignments for locations Moved to Location Section
	- $\triangleright$  Has been moved and renamed, was under Time and was called shift differentials. This where you can assign a policy component to a locations for location-based Shift Differentials or Holiday rules.

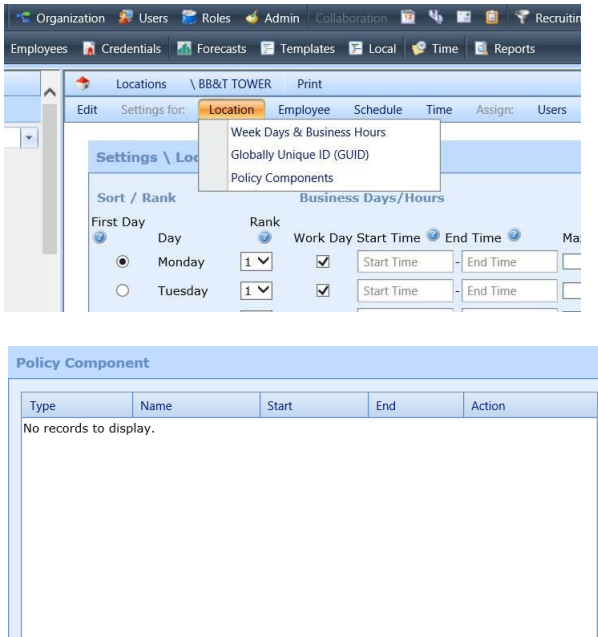

## **Location Portal:**

#### 1. Time:

 $\bullet$  Start of Day – Timesheet time split

\*Component Type: Select Component Type...

\*Component: Select Component...

\*Effective Date:

Assign:

- $\triangleright$  Timesheet will show split based on the Enterprise/time start of day entry.
- $\triangleright$  Prior timesheets always split time at midnight and still will if no different start of day is entered.
- $\triangleright$  Example below has 7:00 am set as Start of Day in the Enterprise.

 $\overline{\phantom{0}}$ 

 $\sim 10^{11}$  km s  $^{-1}$ 

画

Save \* - Required Field

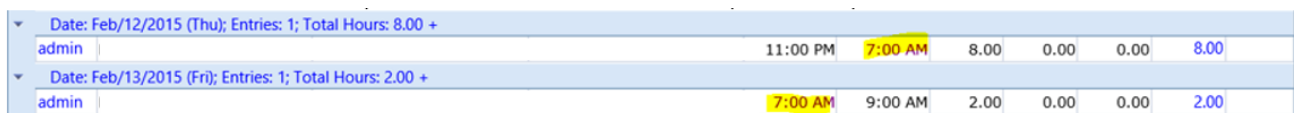